## Online Enrollment Options

What is the benefit of doing my enrollments online?

- Faster to complete, allowing you to get more appointments done!
- Increased accuracy when completing applications, which means fewer mistakes holding up your enrollment!
- Secure and compliant!
- Makes the enrollment process faster, which makes your commissions pay faster!
- **ALWAYS** have a paper application on hand if the online tool is not functioning when you go to use it!

What do I use to complete my enrollments online?

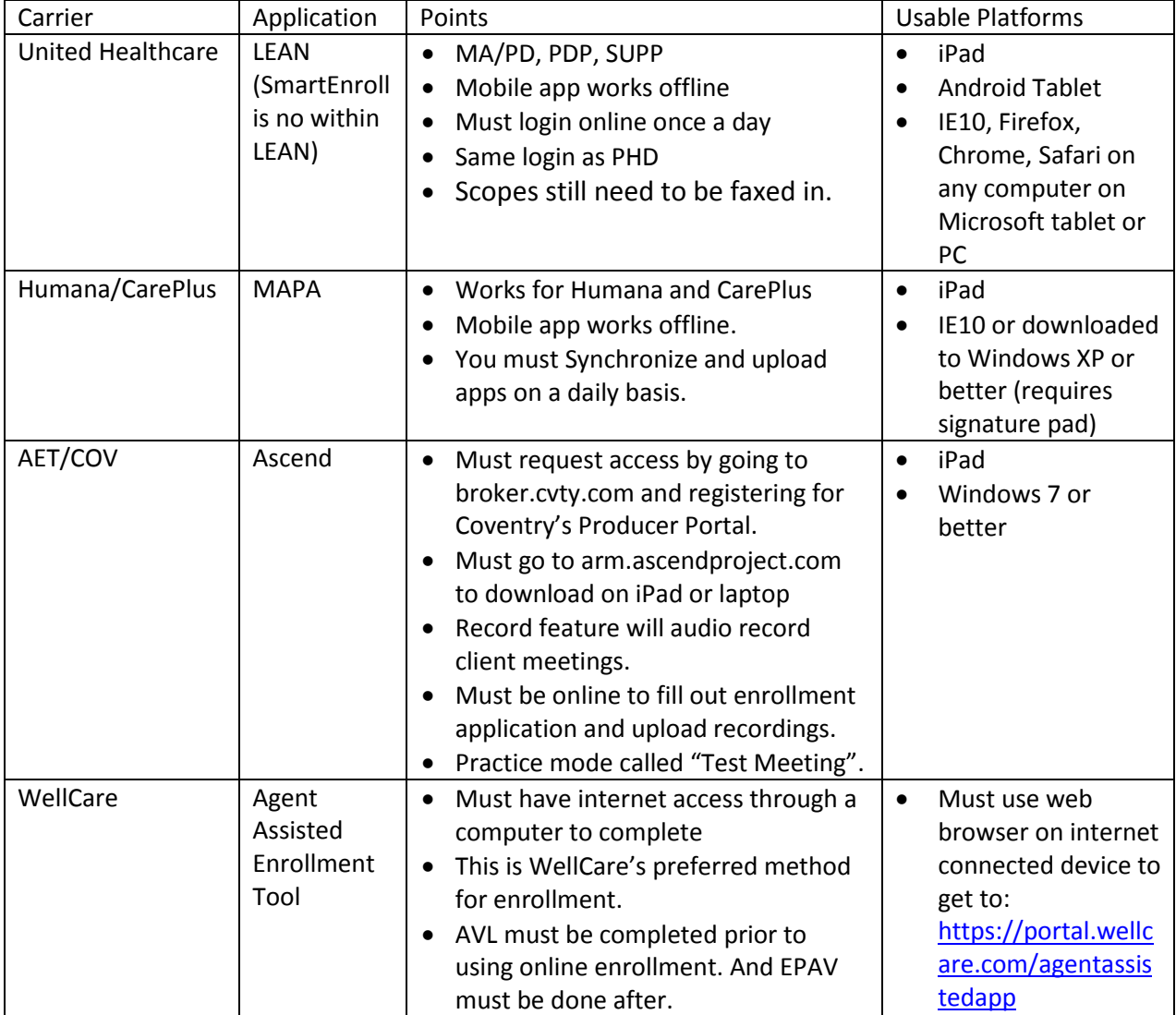

## Humana MAPA Instructions

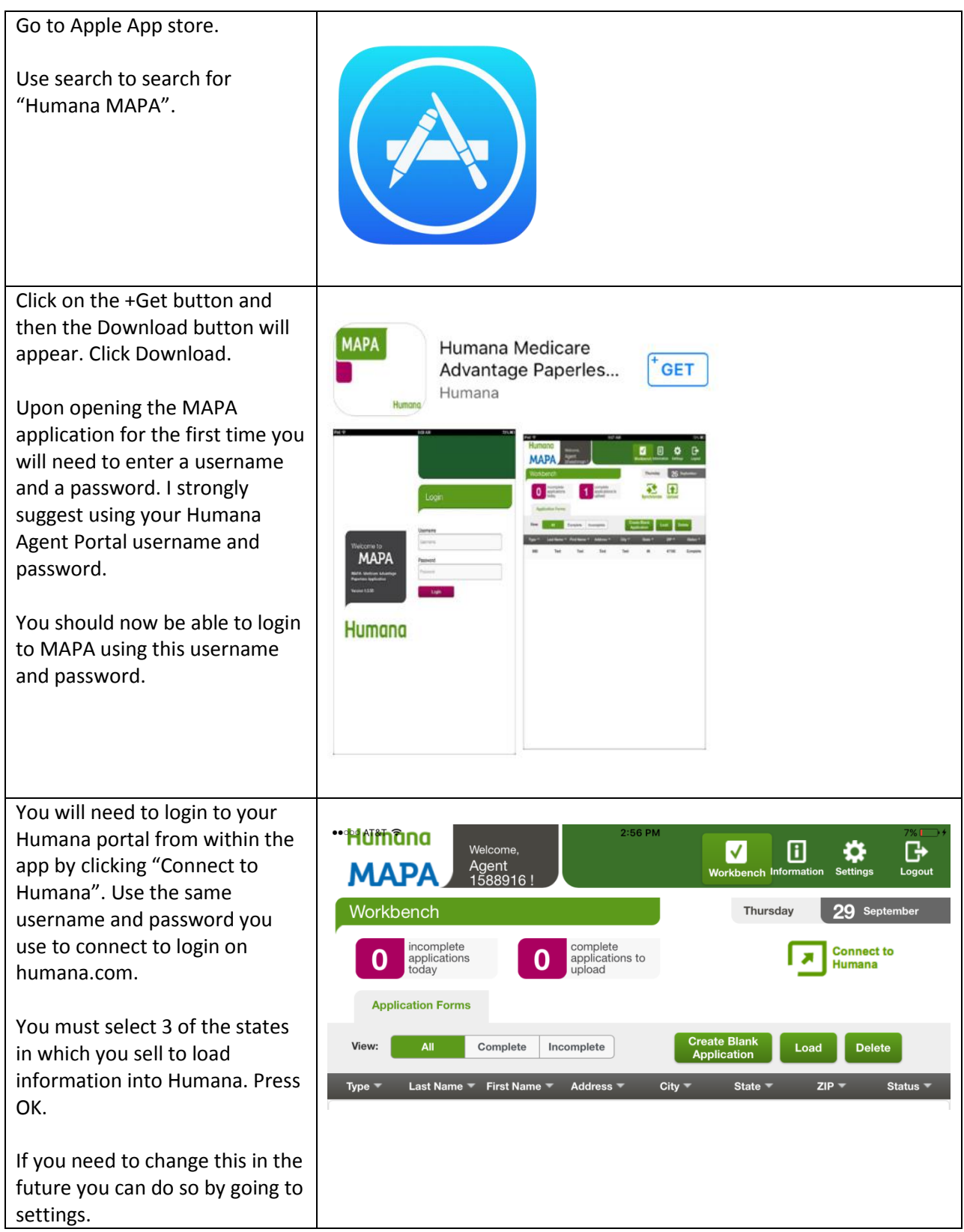

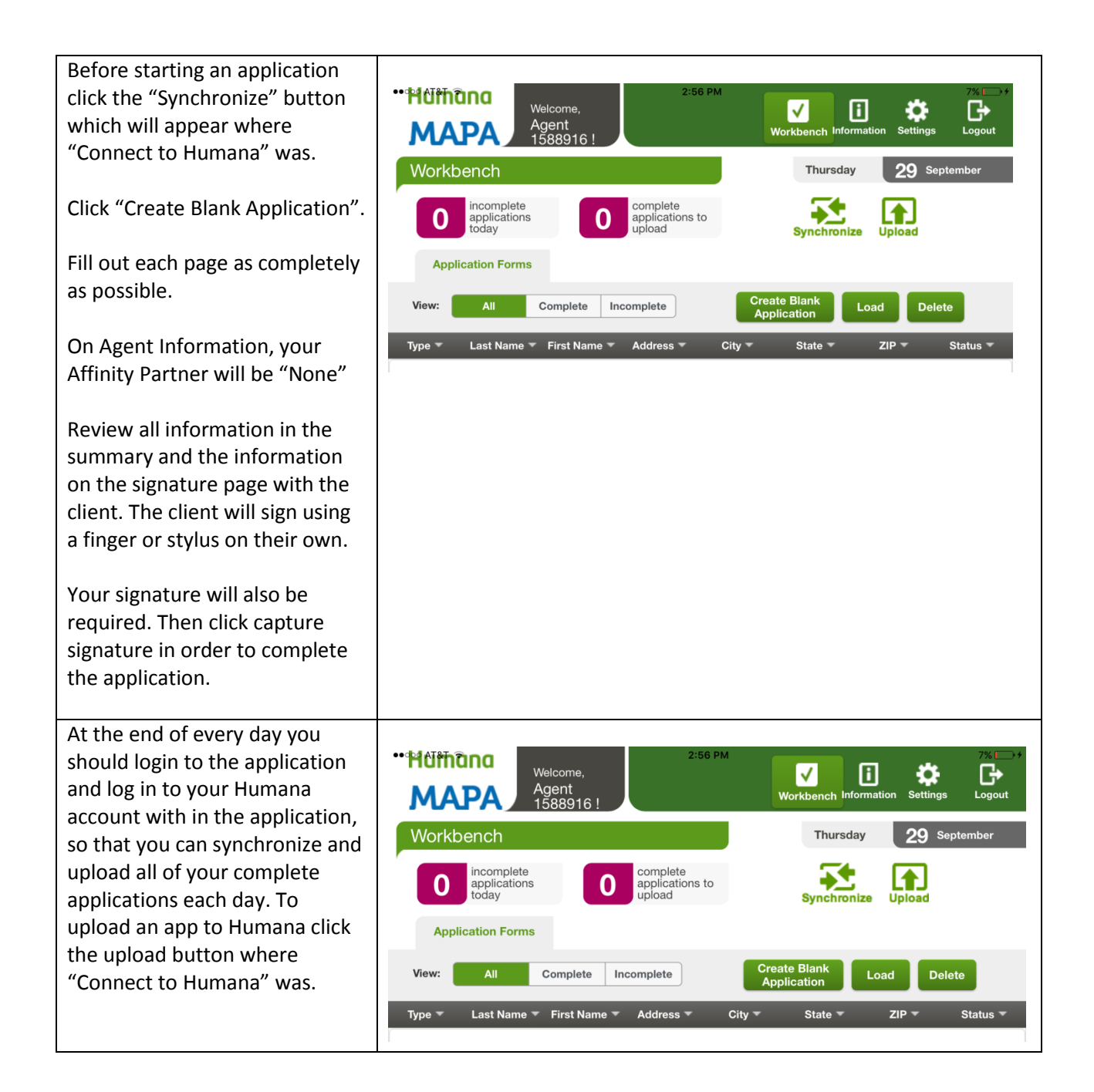

## UHC LEAN Instructions

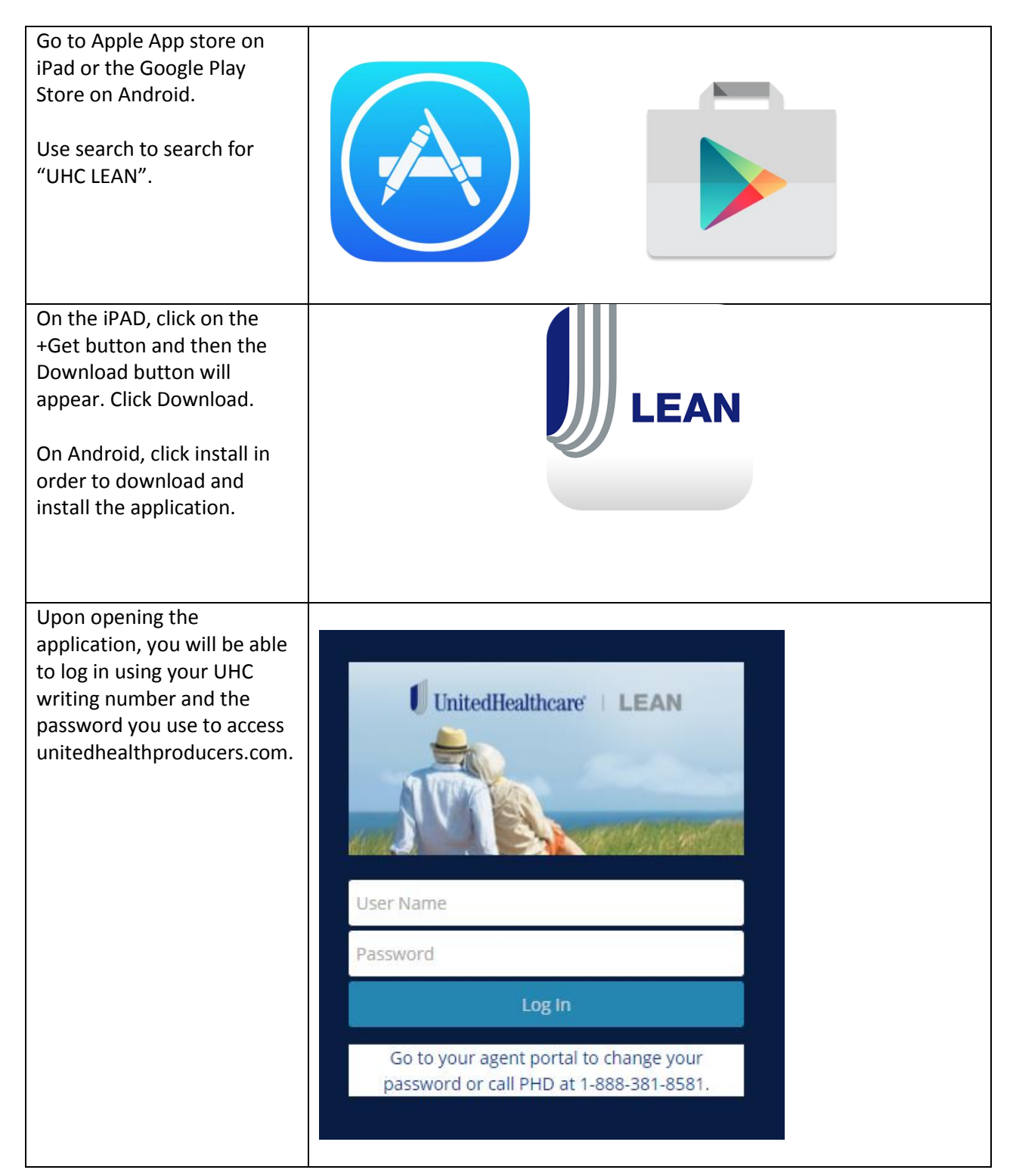

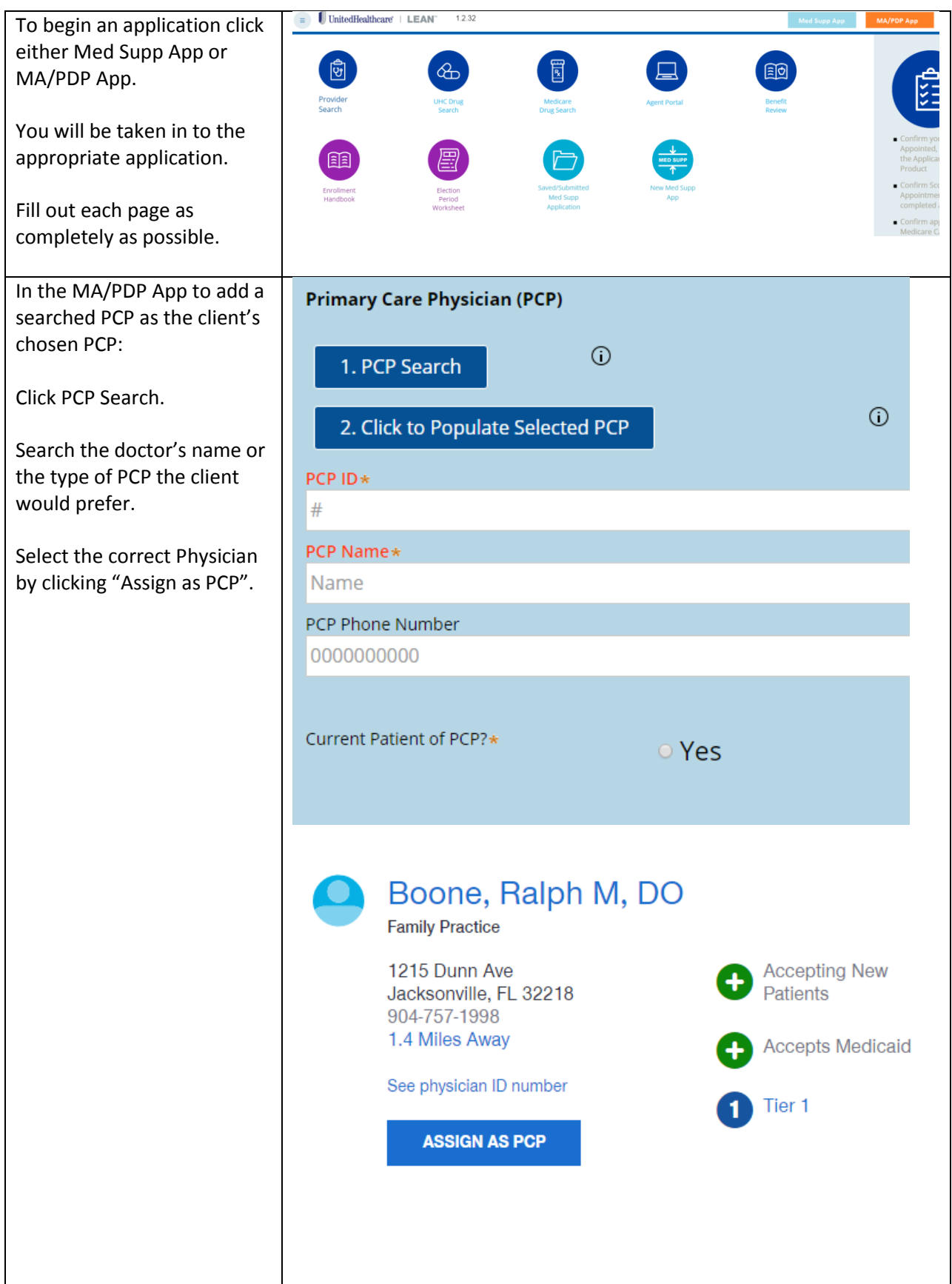

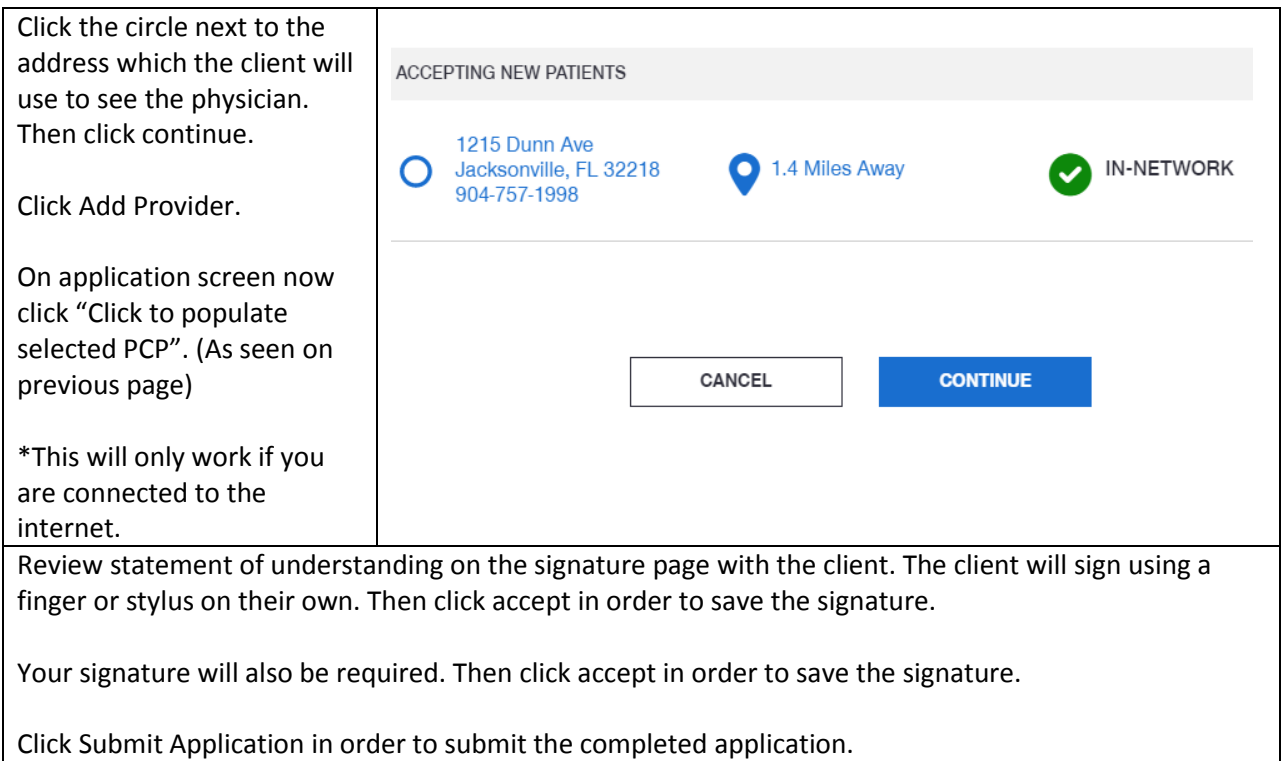

## AET Ascend Instructions

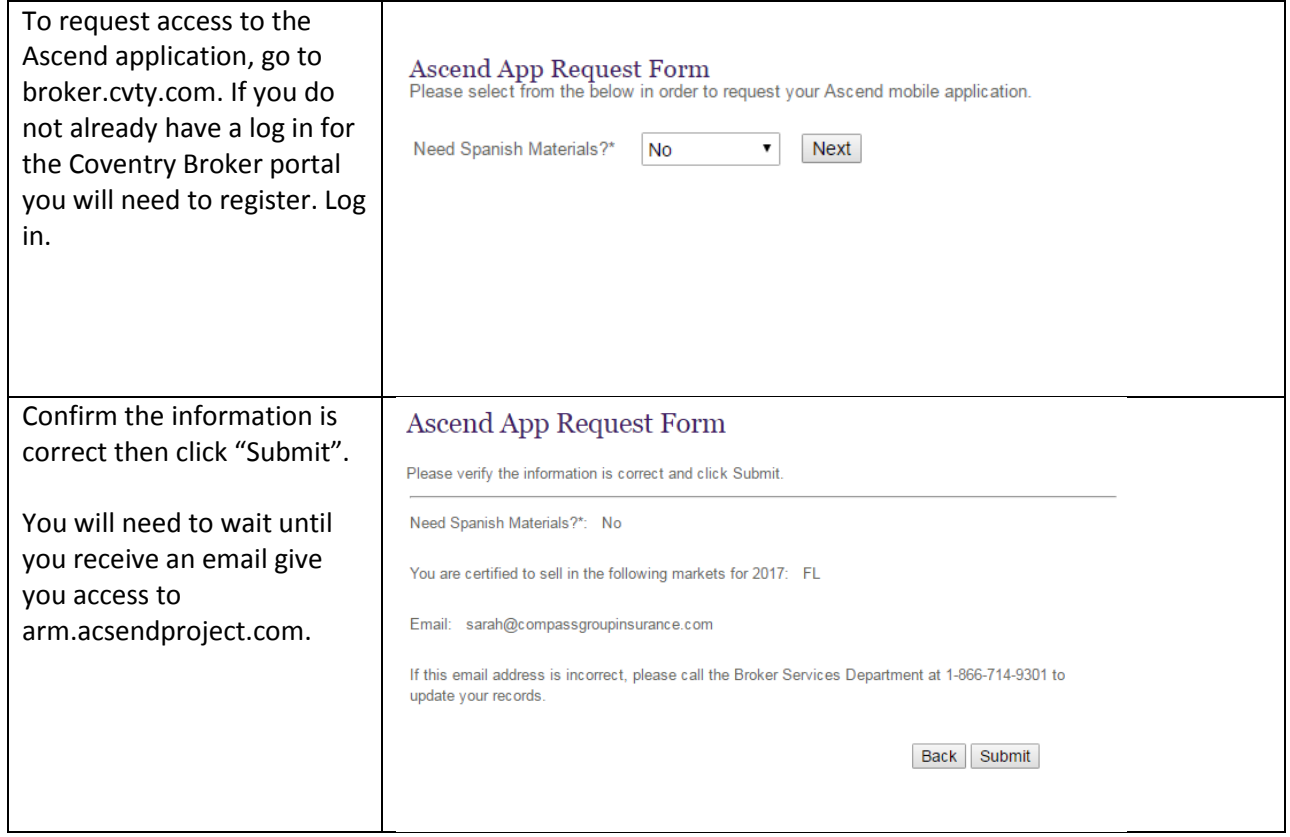

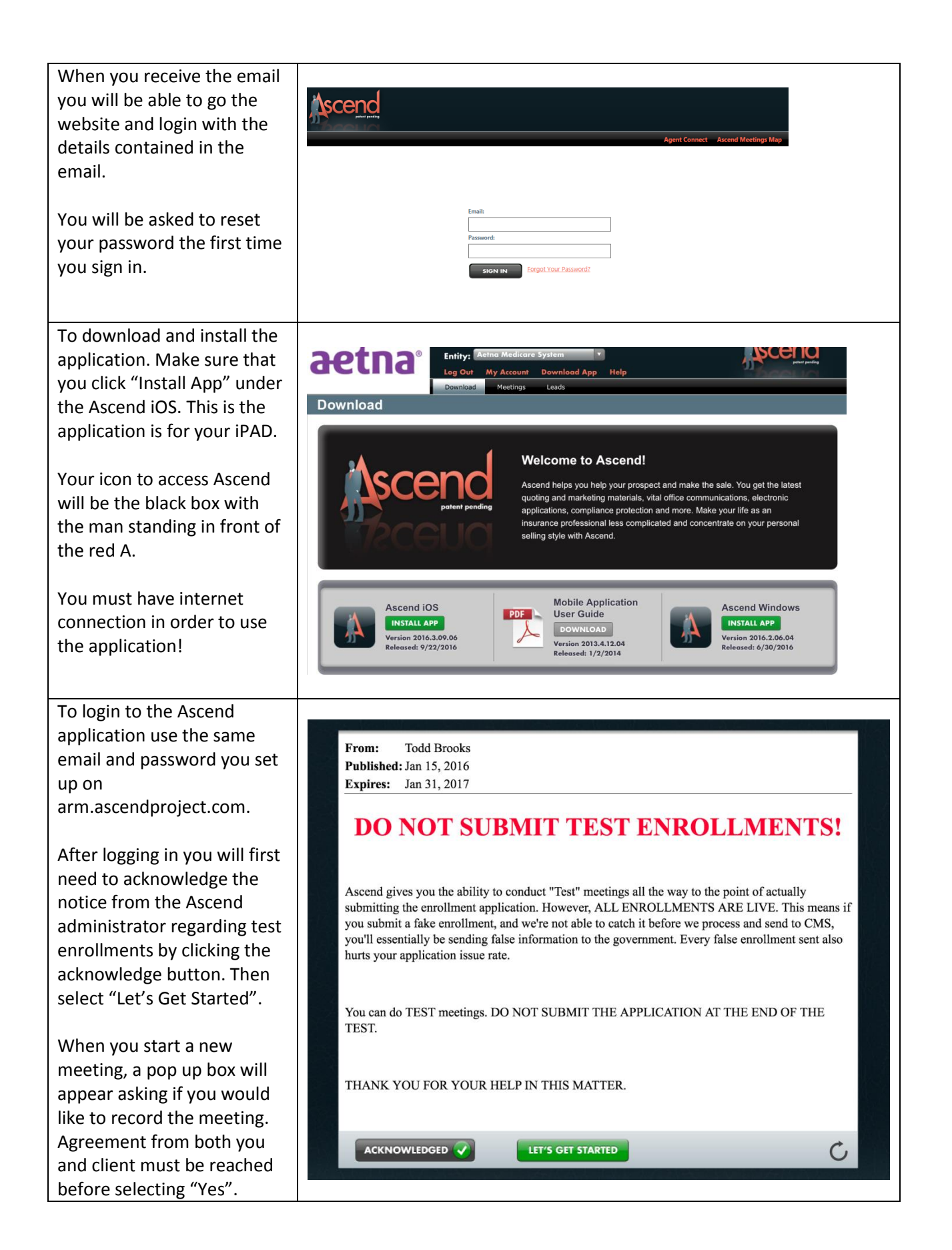

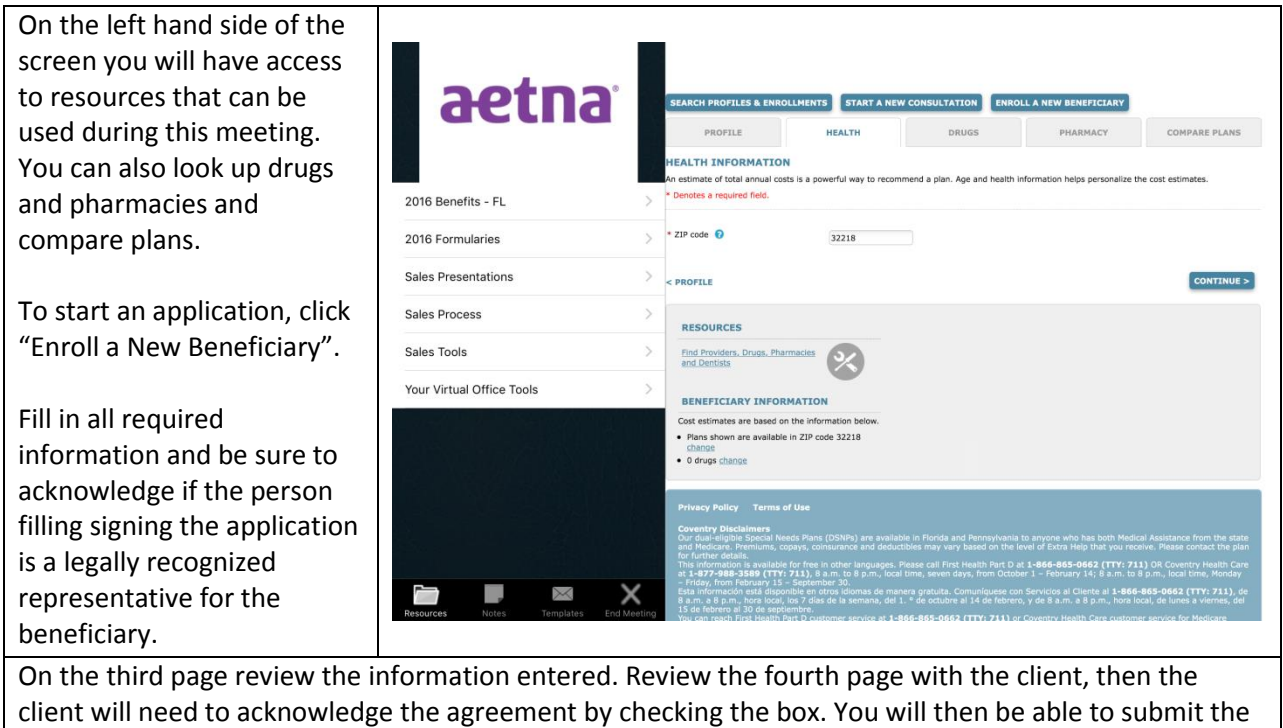

application by clicking Submit Enrollment.